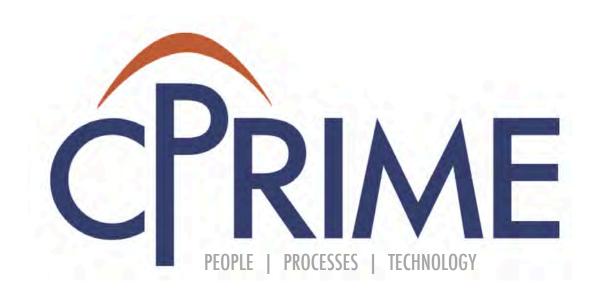

# JIRA Fundamentals Course

### **Objectives**

- By the end of this course, you should be able to
  - Learn what JIRA is and how it is structured
  - Understand what Issue Types are available
  - Learn how to create, edit, and transition an issue

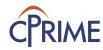

### **JIRA Terms**

- JIRA has it's own terminology that we'll discuss and define as we move through the course
- JIRA terms have been capitalized

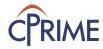

#### What is JIRA

#### JIRA is

- A virtual work planning and delivery tool
- Customizable for your company and project needs
- Provides transparency and real-time reporting

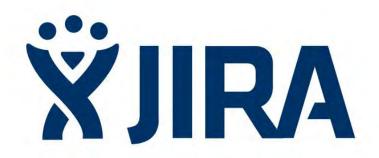

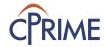

### What can JIRA do for you?

- JIRA can help you manage your projects
  - Coordinate efforts to deliver a product
  - Manage and hold all your projects in one location
  - Track and organize enterprise-wide initiatives
  - Follow team activity with real-time reporting
  - Monitor single or multiple projects
  - Provide visibility and transparency

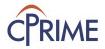

### **JIRA Projects**

- What makes up a Project?
  - <u>People</u> working towards a common outcome
    - e.g A software product or a marketing project
  - A unique Project Key is created:
    - External Website (Project Key = EXWEB)
    - Human Resources (Project Key = HR)
  - This unique key is used to identify all issues
  - A Project Administrator manages the project configuration

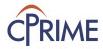

# **JIRA Projects**

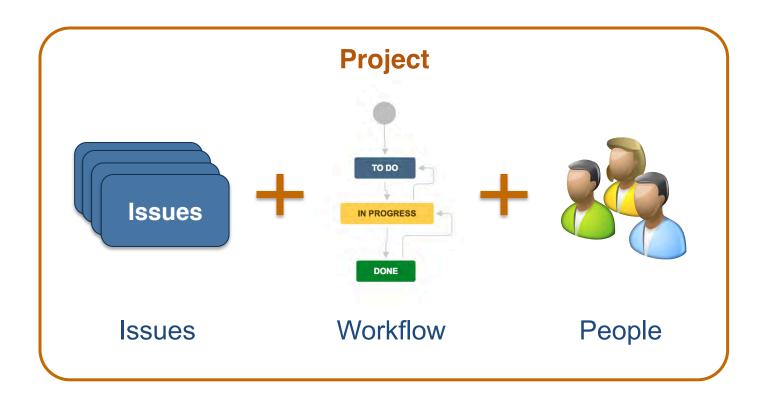

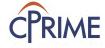

#### What is an Issue

- Issues are the JIRA term for a requirements
  - Story
  - Defect
  - Improvement
  - Request
  - Epic
  - Task
  - Almost anything we want!
- These are the basic elements of JIRA and they follow a predefined hierarchy
- Each Issue has specific fields that hold it's details and attributes

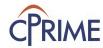

## JIRA Standard Issue Type Hierarchy

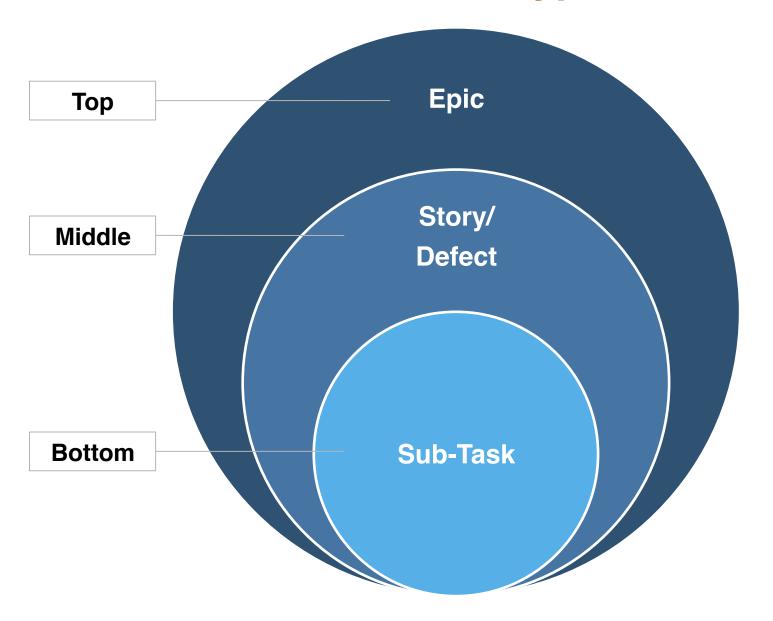

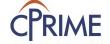

# **Common JIRA Agile Issue Types**

| Hierarchy | Issue Type | Description                                                                                     |
|-----------|------------|-------------------------------------------------------------------------------------------------|
| Тор       | Epic       | A large body of work that can be broken down into many Stories                                  |
| Middle    | Story      | A requirement written in a few sentences, the most used Issue Type                              |
| Middle    | Defect     | An unplanned Issue related to improperly working software or systems written in a few sentences |
| Bottom    | Sub-Task   | A unit of work contained in a Story, called a Task in Scrum                                     |

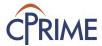

### **JIRA Workflows**

- JIRA uses a workflow to manage Issue delivery
  - Issues must follow the workflow states
  - Customizable for each Issue Type
  - Applied to projects and issue types by Project Admin

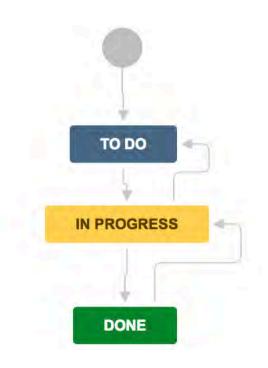

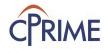

## **JIRA Ownership**

JIRA uses the concept of ownership

| Owner    | Responsibility                |
|----------|-------------------------------|
| Assignee | Owner of the work in an Issue |
| Reporter | Creator of an Issue           |

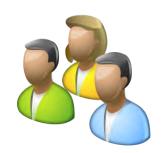

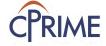

### **Project Roles**

- Project roles are a flexible way to associate users and groups with a particular project
- Used in conjunction with Permission Schemes to define access and activity permissions to your project

| Default Project Role | Definition                                                      |
|----------------------|-----------------------------------------------------------------|
| Administrator        | Usually associated with resources who administer the Project    |
| Developer            | Usually associated with resources who work on and manage Issues |
| User                 | Usually associated with resources who will view work            |

 Other roles may be in your instance or be created to support organization needs

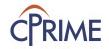

# **Hierarchy of Roles**

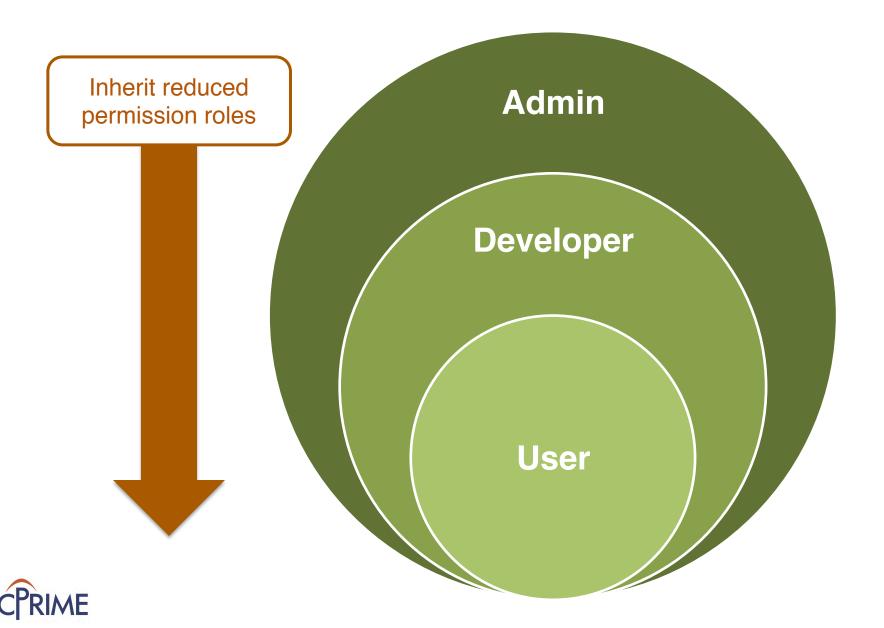

#### Roles

 Other roles may be in your instance or be created to support organization needs

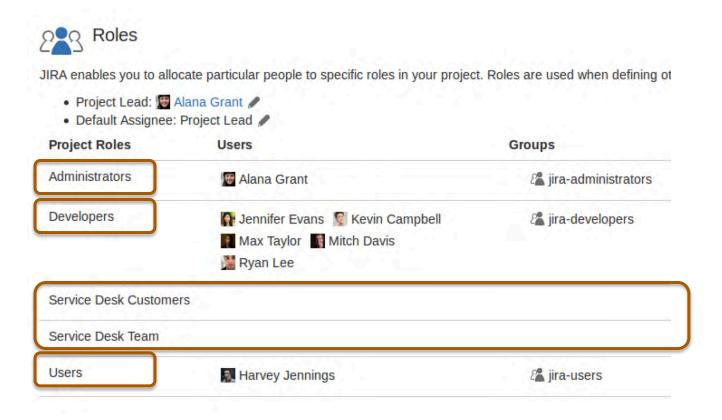

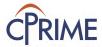

### **Components**

- Components are <u>project-specific</u> categories
- "Tag" an issue with a Component
- Configure Component name, description, and Assignee

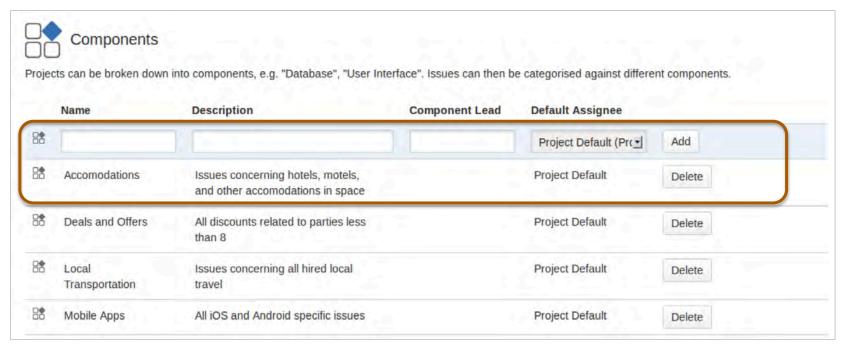

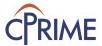

### **Components**

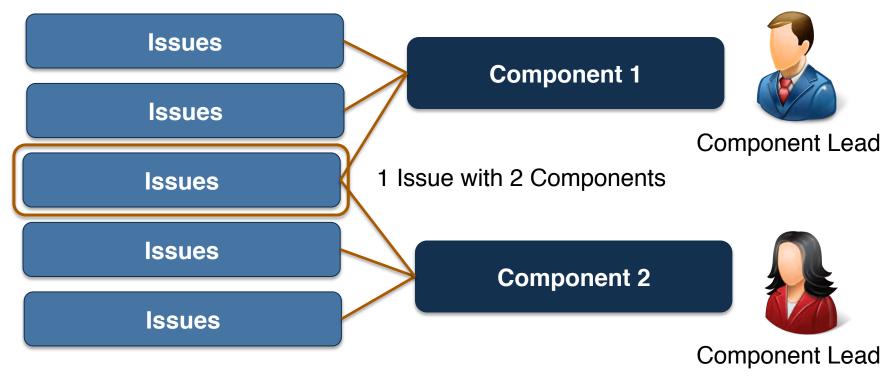

- Issues may belong to many or no components
- Components have a Component Lead
- The Project Lead can configure a Project to assign all issues automatically to the Component Lead

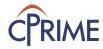

#### Releases

- Releases are <u>project-specific</u> groupings to collect work for a specific business or technical goal
- Configure the Version name, description, and dates
  - Uses the "FixVersion" field

| Status: Unreleased 🕶 | Contains text. | Q                  |            |              |             |
|----------------------|----------------|--------------------|------------|--------------|-------------|
| Version              | Status         | Progress           | Start date | Release date | Description |
| 3.0                  | UNRELEASED     |                    |            | 26/Sep/16    | Version 3   |
| 2.2                  | UNRELEASED     |                    |            | 29/Aug/16    | Version 2.2 |
| 2.1                  | UNRELEASED     | (444)              |            | 21/Oct/15    | Version 2.1 |
| 2.0                  | UNRELEASED     | Team in the second |            | 12/Aug/15    | Version 2.0 |

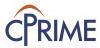

## **Projects deliver Products**

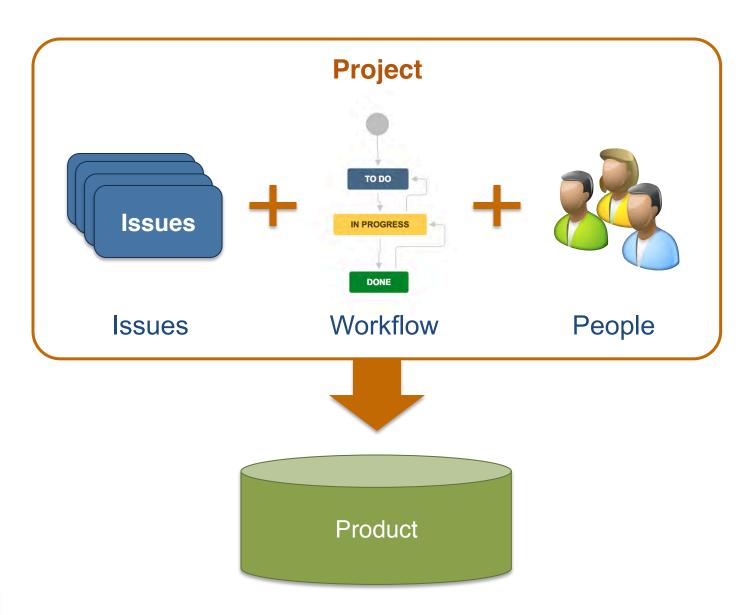

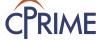

### **Creating an Issue**

- Creating an issue
  - Only for projects you have access to
  - Enters your project data into a Field

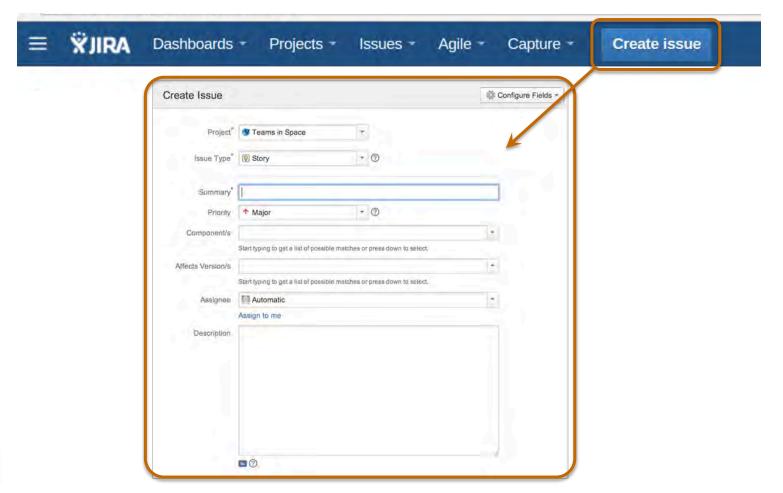

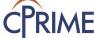

### **Issue Fields**

#### Issue details are entered into Fields

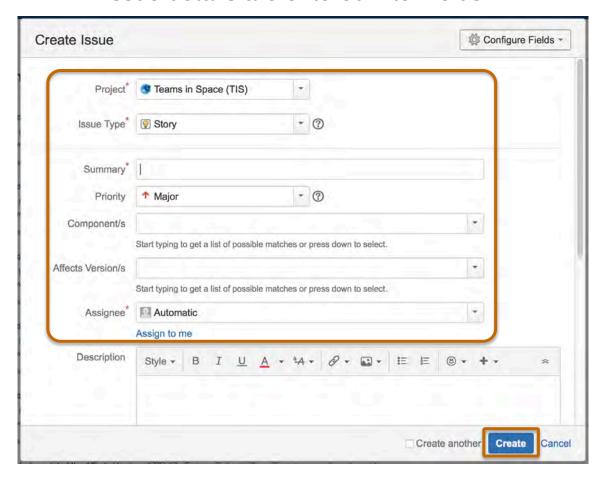

Click "Create" when you've entered in your details

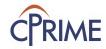

### Finding your Issues

- Finding your Issues
  - "Search for Issues" Custom search
  - "My Open Issues" Issues assigned to you
  - "Reported by Me" Issues you created

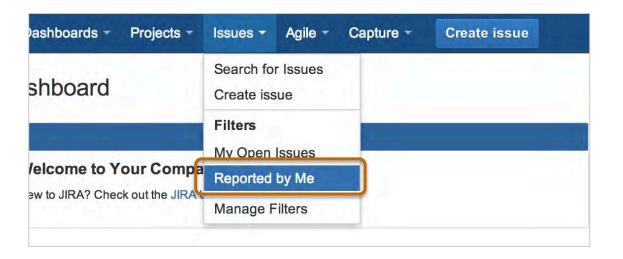

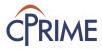

## **Viewing Issue Details**

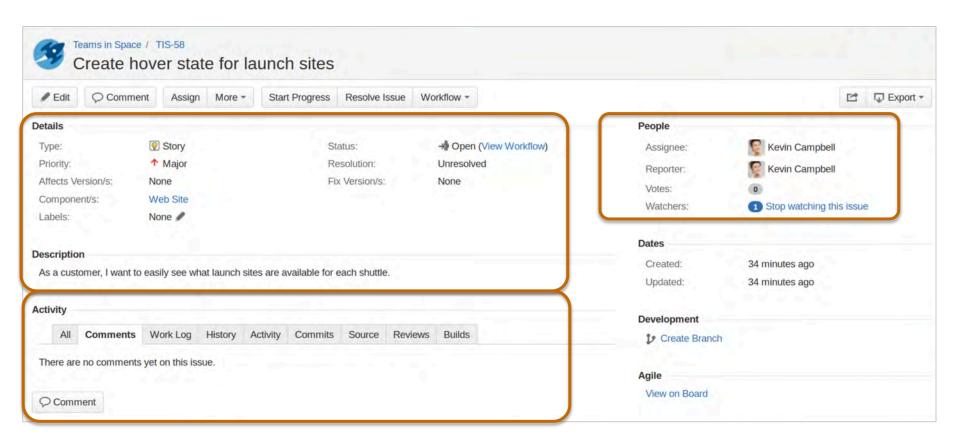

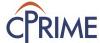

# Managing an Issue

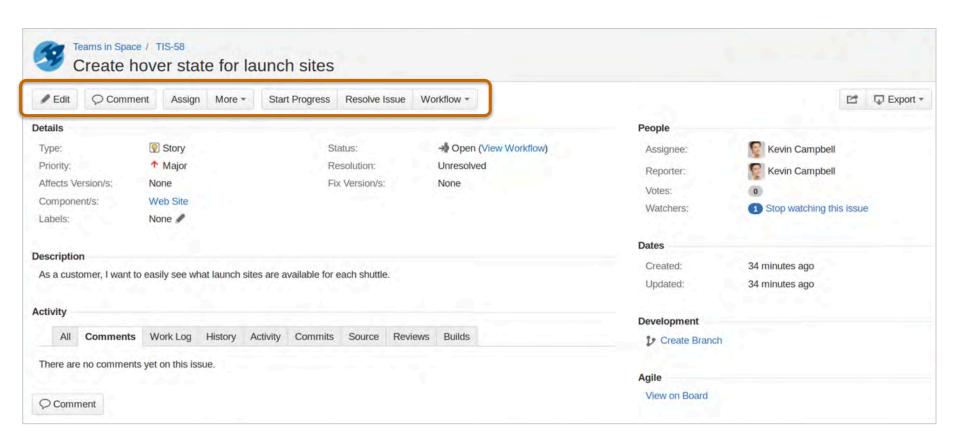

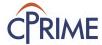

## Transitioning an Issue

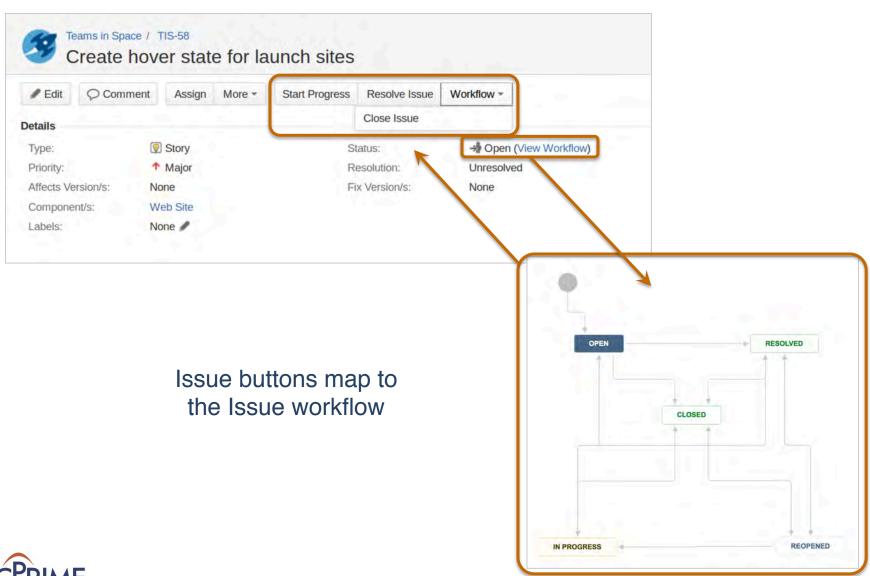

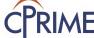

### Managing an Issue

#### @ Mentions

- Add any User to a comment or description field
- Notified of their mention in the Issue
- Format: @ [User name]

#### Keyboard Shortcuts

- Helpful to quickly and easily make changes to your Issue
- Many available hit '?' key to show all available shortcuts
- Common shortcuts
  - 'e' edit screen
  - 'a' assign an issue
  - 'm' comment on an issue

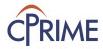

### **Summary: JIRA Overview & Basics**

- JIRA project, requirement, and role hierarchies exist to support delivery of work
- Issues are your project requirements and they can be customized to suit your project
- Typical issues are Agile related: Epics, Stories, Defects, Sub-Tasks
- Based on your permissions, you can create and edit issues
- Issues can be moved through workflow states

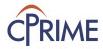

#### Demo

- Basic Navigation
- Creating and viewing an Issue
- Viewing a workflow
- Transitioning an Issue

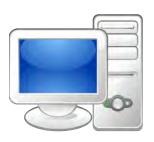

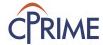

### **Online Resources**

| Resource          | Location                                                            |
|-------------------|---------------------------------------------------------------------|
| JIRA User's Guide | https://confluence.atlassian.com/display/JIRA/JIRA+User's<br>+Guide |

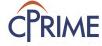

# Thank you!

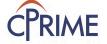